# LA NUMÉRATION À TRAVERS LE TEMPS ET LA PLANÈTE

# I - L'Égypte antique

a. Le système de numération de l'Égypte antique

Les Égyptiens avaient très peu de signes (hiéroglyphes) pour compter :

| : représente 1

 $\cap$ : représente 10

S : représente 100<br> $\overline{\mathsf{S}}$  : représente 100 : représente 1000 : représente 10000 : représente 100000 : représente 1000000

Leur système est dit « additif », comme les grecs et les romains : on « additionne les signes » pour obtenir le nombre désiré. Par exemple, que représente :

# 4443333333332222222|||||||

Écrivez en égyptien : 2008, 37612, 354.

#### b. L'addition égyptienne

 $\text{CALules:} \text{CALS} \text{CALS} \text$ puis lisez-le en français.

Inventez d'autres additions et faites-les calculer à votre voisin.

#### c. La multiplication égyptienne

Ce système n'est pas très pratique pour multiplier les nombres. Les Égyptiens utilisaient une table contenant une série de nombres :

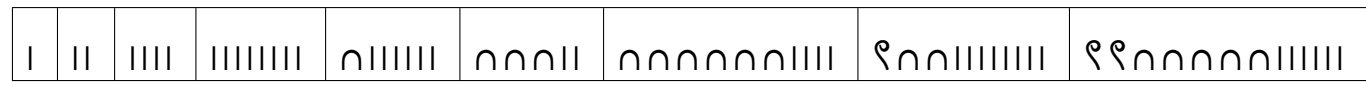

Par exemple, pour multiplier 235 par 53, ils écrivaient :

#### $\bigcap_{n=1}^{n} \bigcap_{n=1}^{n} \bigcap_{n=1}^{n}$

Ensuite ils dessinaient le tableau suivant :

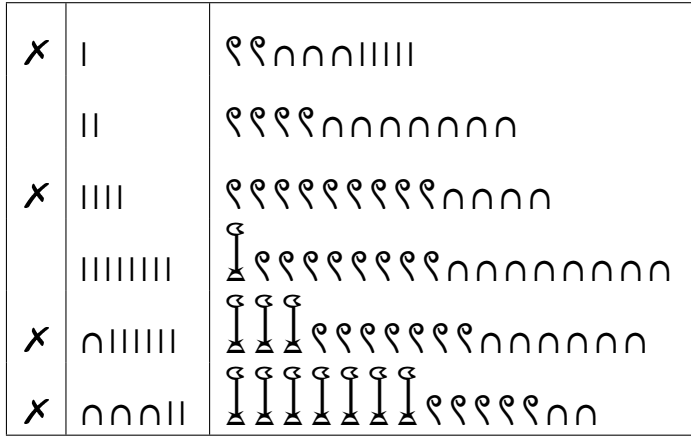

Ensuite, il suffit d'additionner les cases marquées d'un  $X$ . Pouvez-vous dire pourquoi ? Posez d'autres multiplication à votre voisin.

Est-ce un moyen très efficace de multiplier ?

#### d. La division égyptienne

Observez la division posée de 65 par 5 :

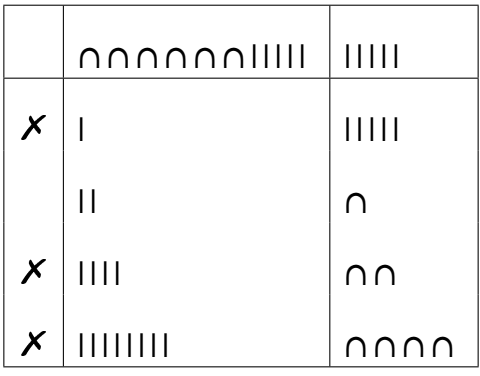

Expliquez la méthode et proposez des divisions à votre voisin (pas trop compliquées...).

#### e. les fractions égyptiennes

D'après la religion égyptienne, le dieu Horus (à tête de Faucon) se battit contre son oncle Seth. Au cours du combat, Seth arracha un œil à Horus, le coupa en six et jeta les morceaux à travers l'Égypte. Le dieu Toth (à tête d'ibis) se chargea de récupérer les morceaux et de les rassembler pour former le schéma suivant :

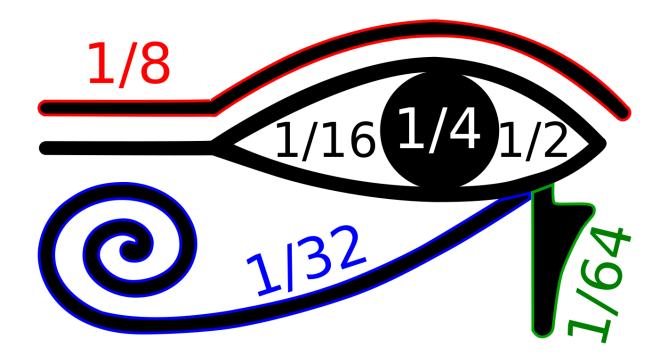

Y a-t-il un problème ?

Les fractions avec dénominateur 64 étaient utilisées pour mesurer les volumes.

Les Égyptiens utilisaient d'autres fractions, mais toujours avec un numérateur égal à 1 en écrivant les dénominateurs sous une sorte d'œil.

Tout ça est un peu compliqué...

# II - Numération de « La Belle Hélène »

Plus tard, de l'autre côté de la Méditerranée, les Grecs avaient adopté un système du même type :

- 2 se note ΙΙ
- $-5$  se note  $\Pi$
- 9 se note ΠΙΙΙΙ
- 17 se note  $\Delta \Pi \Pi$
- $-43$  se note  $\Delta\Delta\Delta\Delta$ III
- $-438$  se note ΗΗΗΗΔΔΔΠΙΙΙ
- $-782$  se note  $\overline{H}HH\overline{A}\Delta\Delta\Delta\Pi$
- 1997 se note Χ𐅅ΗΗΗΗ𐅄ΔΔΔΔΠΙΙ
- 6284 se note 𐅆ΧΗΗ𐅄ΔΔΔΙΙΙΙ

Arrivez-vous à en percer le secret ? À quel autre système cela vous fait-il penser ?

Calchas a gagné 286 mines au jeu de l'oie : écrivez ce nombre... à la manière de Calchas.

Écrivez votre date de naissance en Athénien.

Proposez des nombres à vos voisins.

# III - Babylone

#### a. La numération babylonienne

Tout à côté de l'Égypte, à la même époque à Babylone, apparut un autre système de numération. La forme d'abord était différente car les Babyloniens utilisaient des tablettes et des poinçons au lieu de papyrus et de pinceaux. Il y avait principalement deux caractères :  $\mathbb{R}$  et  $\mathbb{C}$ .

Pour compter jusqu'à 59, le système fonctionne comme en Égypte et plus tard en Grèce et à Rome : on ajoute la valeurs des signes écrits. Ainsi  $\left\langle \right\rangle$   $\left\langle \right\rangle$  correspond à 12,  $\left\langle \right\rangle$   $\left\langle \right\rangle$   $\left\langle \right\rangle$  à 48.

Lisez les nombres suivants :  $\langle\hat{\mathbf{Q}}, \hat{\mathbf{H}}\hat{\mathbf{H}}\rangle$  ;  $\langle\hat{\mathbf{Q}}, \hat{\mathbf{H}}\hat{\mathbf{H}}\rangle$ .

Proposez d'autres exemples à vos voisins.

À partir de 60, la numération ressemble plus à la nôtre car elle devient « positionnelle » : en effet, la valeur d'un signe dépend de sa position par rapport aux autres.

Ainsi, 63 s'écrit  $\begin{bmatrix} \overline{ \end{bmatrix}$ , c'est-à-dire 1 fois 60 plus 3 fois 1.

De même,  $\text{III} \ll \text{III}$  correspond à 3  $\times$  60 + 23 = 203

Enfin  $\mathbb{N} \leftarrow \mathbb{H}$   $\leftarrow$   $\mathbb{W}$  correspond à 2 soixantaines de soixantaines + 19 soixantaines + 35, c'est-à-dire ?

Proposez d'autres nombres à vos voisins.

Que pensez-vous de cette opération :  $\langle W_+, W_- W_- \rangle$  ? Et de celle-ci :  $\mathbb{N} \times \mathbb{N} \ll 1$  ?

Est-ce que ça ne vous rappelle pas quelque chose ?

#### b. Multiplication et division babyloniennes

Nous n'explorerons pas ces opérations car elles sont un peu compliquées à comprendre en CM2. Sachez tout de même que les petits Babyloniens devaient apprendre beaucoup de tables de multiplications qui ressemblaient à ce « cahier » d'écolier : de quelle table s'agit-il ?

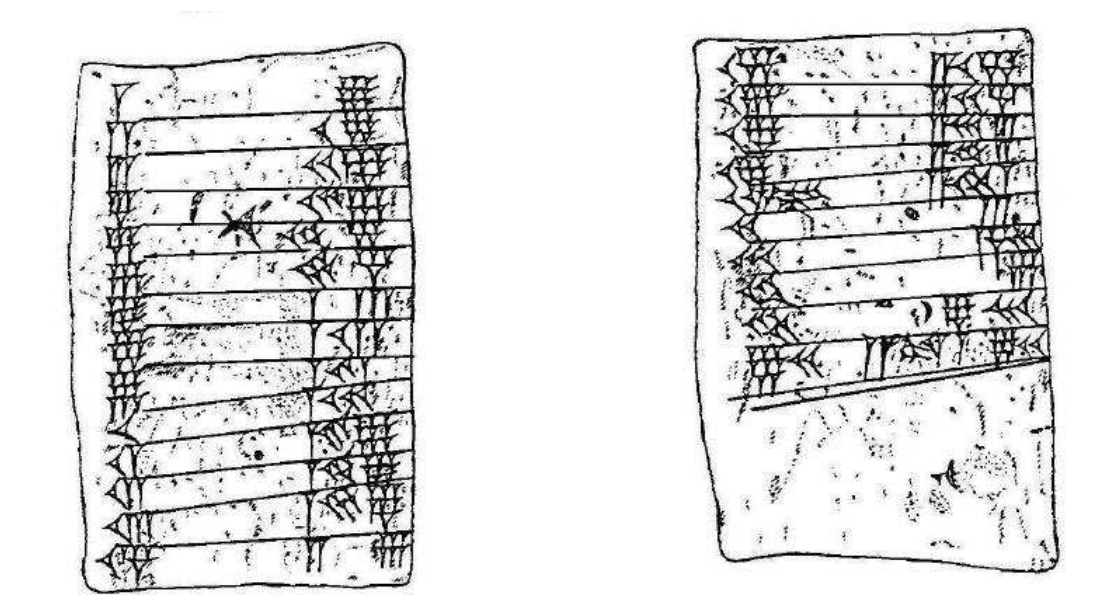

### IV - Les Mayas

#### a. Numération

Les Mayas ont vécu en Amérique centrale depuis la nuit des temps jusqu'à la conquête espagnole. Ils ont été parmi les premiers (si ce n'est les premiers) à utiliser un zéro à partir du IV<sup>e</sup>siècle après JC, 1100 ans avant les Européens! Leur système de numération était totalement « positionnel » est ressemble donc au nôtre mais leur nombre de « base » était vingt au lieu de dix pour nous (peut-être parce qu'ils n'avaient pas oublié leurs dix doigts de pied...).

Essayez de décrire leur système de numération sachant que : 6 s'écrit  $|+|$ , 13 s'écrit  $|$  :  $|$ , 24 s'écrit  $|$ 1 4 , 30 s'écrit 1  $\overline{\mathbf{5}}$  $\Big|$ , 65

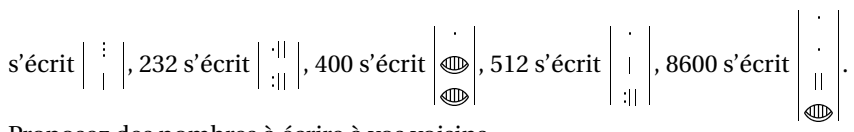

Proposez des nombres à écrire à vos voisins.

#### b. Parlons yucatèque

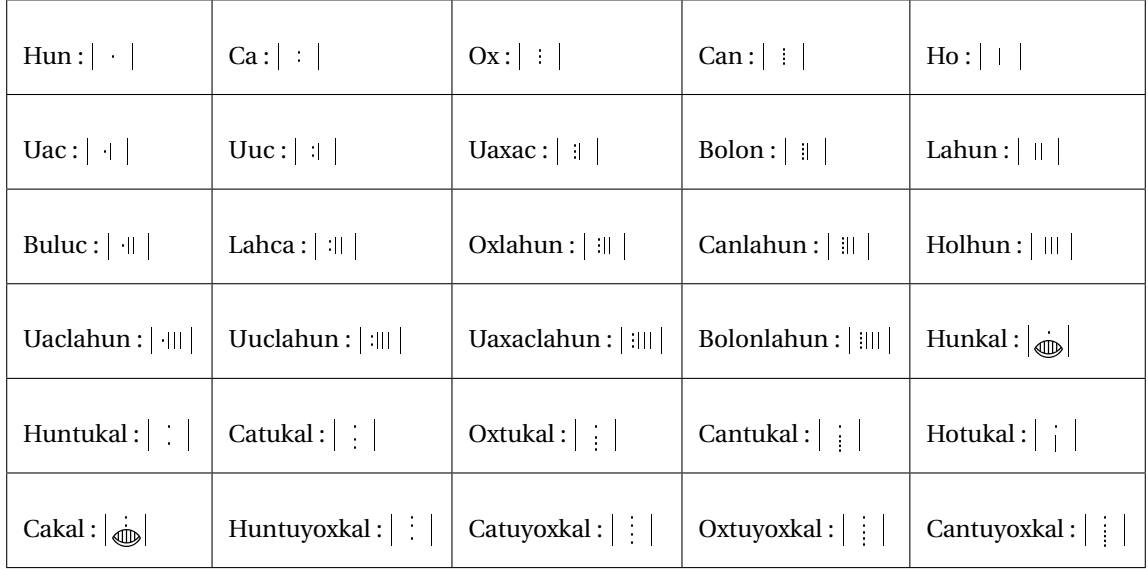

#### c. La « cinquième opération »

Regardons comment s'écrit 35 : *holhucakal*. On peutle décomposer en ho.lahun ti+u-ca-KAL ce qui se traduit mot à mot par : « 15 vers 2<sup>e</sup> vingt ».

Ces formes font apparaître la spécificité des numérations mayas parlées précolombiennes, à savoir que les Mayas disposaient d'une opération que nous ne connaissons pas dans notre arithmétique. Une opération qui donne le résultat 35 quand on la fait porter sur les arguments 15 et 40 (ca-KAL est aussi le nom de quarante).

Appelons-la « mayation » : que donne la mayation de  $|\, \, |\, \, |$  et  $\bigg|$ 3 **d**  $|$  ? de  $| \cdot ||$  et  $|$  $\cdot$ **d** ? Proposez d'autres opérations à vos voisins.

# V - La numération sino-japonaise

#### a. Un peu d'Histoire

La numération que nous allons découvrir est née en Chine... il y a très longtemps, sûrement à la même époque qu'en Égypte. Cependant, bien avant tout les autres, ils ont adopté un système en base 10 tout à fait similaire à celui que nous utilisons actuellement. Ils ont ainsi découvert bien avant nous bon nombre de résultats grâce à leur numération « moderne ».

Les Grecs, quant à eux, ne disposant que d'un système fort peu pratique, se sont plutôt concentré sur la géométrie. Ce n'est qu'au XVeque les barrières religieuses et d'usage ont été levées en Europe pour enfin adopter une numération décimale entre temps modernisée par les Indiens puis les Arabes à la suite des Chinois.

Il existe deux grands système de numération en Chine. Nous étudierons le plus ancien afin de mieux comprendre notre propre système. Le deuxième est trop proche du nôtre (en utilisant des bâtons) pour nous permettre une approche différente.

#### b. Comptons

Essayez de deviner comment on écrit les nombres en Chine et au Japon à partir des éléments suivants :

– 7 s'écrit  $\pm$ – 20 s'écrit  $\pm$ + – 24 s'écrit  $\mathbb{Z}+\boxtimes$ – 26 s'écrit  $\pm +\pi$ – 40 s'écrit  $\mathbb{Z}$  + – 75 s'écrit  $\pm + \pm$  $-11$  s'écrit  $+-$ – 98 s'écrit  $\pm + \pm$ – 308 s'écrit 三百八au Japon et 三百○八en Chine - 3008 s'écrit  $\equiv \mp \wedge$  au Japon et  $\equiv \mp \bigcirc \wedge$  en Chine – 30008 s'écrit 三万八 au Japon et 三万〇八 en Chine – 0,3 s'écrit 三割 – 0,03 s'écrit 三分 – 0,003 s'écrit 三厘 Proposez des nombres à vos voisins. Que pensez-vous de ce calcul : 八千二百五十+ 七千五十四= 一万五千三百四 et de celui-ci : 八\* 一十二= 九十六 ou encore de celui-là : 一百二十八/ 四= 三十二

### VI - La numération... des ordinateurs

Peut-être savez-vous que les ordinateurs parlent en « binaire » : voyons ce que cela veut dire. Par exemple, comptons de zéro à six en binaire :

0 - 1 - 10 - 11 - 100 - 101 - 110

Continuez à compter en binaire jusqu'à douze ?

Que pensez-vous de cette phrase :

« Le monde se sépare en 10 catégories : ceux qui comprennent cette phrase et les autres... »

# VII - Le code bibinaire

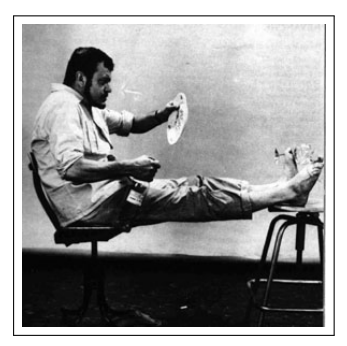

Boby LAPOINTE, célèbre chanteur français, était aussi mathématicien à ses heures. Ayant trouvé le code binaire trop compliqué à utiliser, il inventa le code... bibinaire (il y a un jeu de mot caché). Il suffit de remplacer les chiffres par des lettres. On commence par couper le nombre écrit en binaire en paquets de 2. S'il y a un nombre impair de chiffres, on rajoute un zéro à gauche, ce qui ne modifie pas la valeur de nombre (expliquez pourquoi). On commence par le premier groupe de deux chiffres le plus à gauche. On remplace 00 par O, 01 par A, 10 par E, 11 par I. Puis on prend le paquet de deux chiffres suivants en se déplaçant de gauche à droite. On remplace 00 par H, 01 par B, 10 par K, 11 par D.

Pour le paquet suivant, on recommence avec les voyelles. S'il y a encore un groupe, on remplace par une consonne, etc.

- 1. Écrivez les nombres de 0 à 31 en bibinaire.
- 2. Récitez la table de multiplication par HI en bibinaire.
- 3. Quelle est la base du bibinaire ?
- 4. Pour les curieux : écrivez 1177 en bibinaire.
- 5. Écrivez KEKIDIBIBI en numération décimale et également KEBOKADO.
- 6. Pour les très curieux : quel est le plus grand nombre qu'on peut écrire avec six lettres en bibinaire ?

# VIII - La numération des Mickeys

Vous savez que Mickey n'a que quatre doigts à chaque main. Il ne dispose donc que de huit chiffres, de zéro jusqu'à sept... Mickey aime pédaler : combien a-t-il de vélos dans son garage ?

®®®®®®®®®®®®

Mickey aime jouer au football : combien a-t-il de ballons dans son garage ?

#### oooooooooooooooooooooo

# IX - Notion de base

a. Les bases à travers les âges

Il est temps de dresser un petit bilan de toutes ces activités : dans chacune des numérations étudiées précisez

- quelle est la base utilisé ?
- est-ce que la position des « chiffres » est importante ?
- quelle est l'opération qui permet d'obtenir la valeur du nombre à partir de son écriture ?
- Effectuez maintenant la multiplication par 10 puis par 100 des nombres suivants dans chacune des numérations :
- le nombre de vos doigts de pieds et de main ;
- votre année de naissance ;
- le nombre d'habitants de Rezé.

Faites de même avec une multiplication par 2, puis avec une multiplication par 20 et enfin par 60. Quels commentaires cela vous inspire-t-il ?

#### b. Les billets de banque

Regardez un billet de 20 euros. Il comporte un numéro... en face du Portugal.

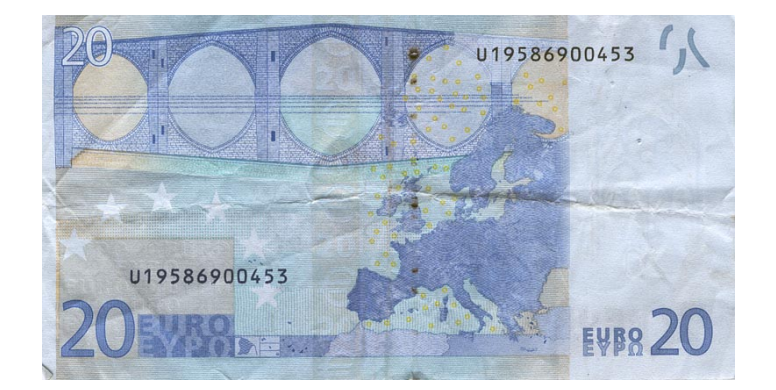

Il y a en fait une lettre et onze chiffres. On remplace la lettre par son rang dans l'alphabet. Ici, U est la 21<sup>e</sup>lettre. Donc le numéro est en fait

#### 2 119 586 900 453

. Il faut savoir que les numéros des billets conçus par la Banque de France ont un reste dans la division par 9 toujours égal à 8. Vérifiez le sur ce billet. Connaissez-vous un moyen de le vérifier rapidement ? Sauriez-vous le prouver ? Regardez cet autre billet :

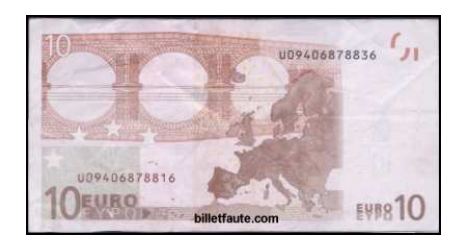

Que vous inspire-t-il ?

# X - Les nombres non-entiers

- 1. Écrivez 308 ; 30,8 ; 3,08 ; 0,308 en japonais et de même avec 38 ; 3,8 ; 0,38 ; 0,038 ;
- 2. Lisez puis écrivez ces mêmes nombres avec « nos chiffres à nous » sans utiliser de virgule : comment faire ?
- 3. Effectuez les calculs suivants « en japonais » :
	- *3 virgule 15 plus 3 virgule 5*
	- *3 virgule zéro quatre plus 3 virgule zéro six*
- 4. Remplissez le tableau suivant :

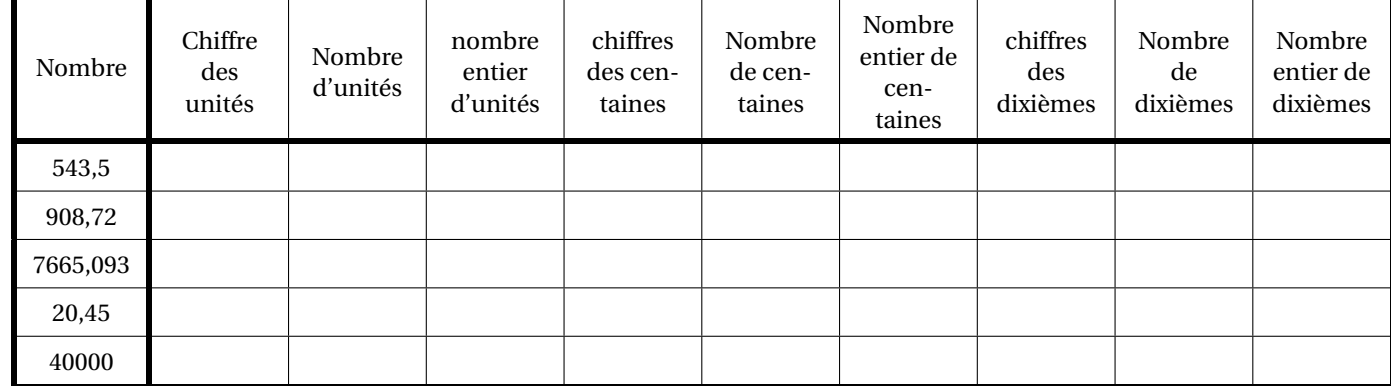

5. Et celui-ci :

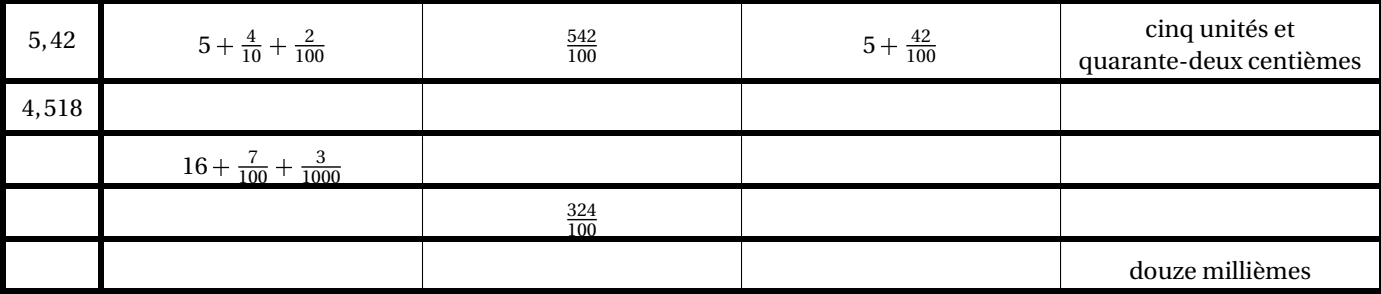

### XI - Les mesures de masse anglo-saxonnes

L'unité de base anglaise pour mesurer les masses est la livre « *pound* » dont l'abbréviation est en toute logique anglaise **lb**...

Une livre correspond *environ* à 453,49g. Pour des mesures plus fines, on utilise l'once « *ounce* » (**oz**) qui vaut  $\frac{1}{16}$ lb et le dram (**dr**) qui vaut  $\frac{1}{16}$ oz.

Pour des mesures plus importantes, on utilise les pierres « *stone* » (st) sachant que 1st=14lb. Combien pesez-vous ?

Vous pesez votre panier rempli de pommes et la balance indique  $\mathsf{C}^{\frac{\mathsf{3}}{\mathsf{6}}}$  lb : qu'est-ce que ça signifie ?

Et si vous trouvez  $\mathsf{J}_{\mathsf{^{16}}}^{\mathsf{s}}$  oz de diamant dans votre jardin ?

# XII - Des nombres que la calculatrice n'aime pas...

Si vous tapez  $\Box$   $\div$   $\Box$  sur votre calculatrice, vous obtenez  $0.333333333$ . Si j'utilise un ordinateur avec un logiciel de calcul adapté, j'obtiens :

0.333333333333333333333333333333333333333333333333333333333333333333333333333333333333333333 Qu'est-ce que vous en pensez ?

Vous savez aussi que la longueur d'un cercle de diamètre 1cm vaut πcm. Certaines calculatrices ont une touche  $\pi$ . On obtient à l'écran 3.141592654. Avec un logiciel de calcul, on obtient

```
3.141592653589793238462643383279502884197169399375105820974944592307816406286208998
6280348253421170679821480865132823066470938446095505822317253594081284811174502841027019385
2110555964462294895493038196442881097566593344612847564823378678316527120190914564856692346
0348610454326648213393607260249141273724587006606315588174881520920962829254091715364367892
5903600113305305488204665213841469519415116094330572703657595919530921861173819326117931051
1854807446237996274956735188575272489122793818301194912983367336244065664308602139494639522
4737190702179860943702770539217176293176752384674818467669405132000568127145263560827785771
3427577896091736371787214684409012249534301465495853710507922796892589235420199561121290219
6086403441815981362977477130996051870721134999999837297804995105973173281609631859502445945
5346908302642522308253344685035261931188171010003137838752886587533208381420617177669147303
5982534904287554687311595628638823537875937519577818577805321712268066130019278766111959092
1642019893809525720106548586327886593615338182796823030195203530185296899577362259941389124
9721775283479131515574857242454150695950829533116861727855889075098381754637464939319255060
4009277016711390098488240128583616035637076601047101819429555961989467678374494482553797747
```
# XIII - Famille de nombres

Comment classer les nombres que l'on connaît en CM2 ?

# XIV - La division euclidienne

Que vous inspire ce dessin :

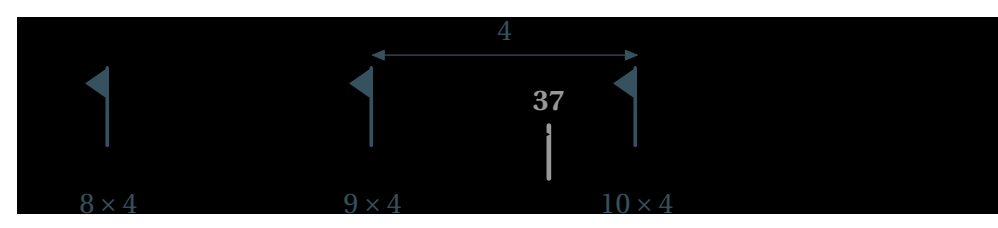

Lycée Jean PERRIN - 2nde 8

et celui-ci :

$$
-\frac{3}{3}\frac{7}{6}\left|\frac{4}{9}\right|
$$

### Références

BECCARI, Claudio: The CB Greek fonts.  $\text{L: } \url{http://www.ctan.org/tex-archive/help/Catalogue/}$  $entries/cbgreek.html$ ,  $1}$ 

**COUSQUER, É:** Histoire du concept de nombre.  $\text{URL: } \text{medianaths.fr/pdf/egypte.pdf}$ 

**IREM, De Nantes:** Enseigner les mathématiques autrement en sixième. IREM, 1997, 21–37

OLIVE, Xavier: ETEX en japonais. < URL: \url{http://www.xoolive.org/blog/2007/07/02/latex-en-japonais/  $\ket{}$ 

PISKA, Karel: Fonts for Neo-Assyrian Cuneiform.  $\langle \text{URL: } \text{http://www-hep.fzu.cz/~piska/cuneiform.html} \rangle$ 

**SOUDER, Dominique:** Sortons des sentiers battus. PLOT, Premier trimestre 2008, 10

Wikipedia: Numération.  $\langle \text{URL: } \text{http://fr.wikipedia.org/wiki/Numberation}\rangle$